## **QGIS Application - Bug report #766 Problem with project saved with 0.8 vers or older**

*2007-09-05 06:20 AM - leo-lami -*

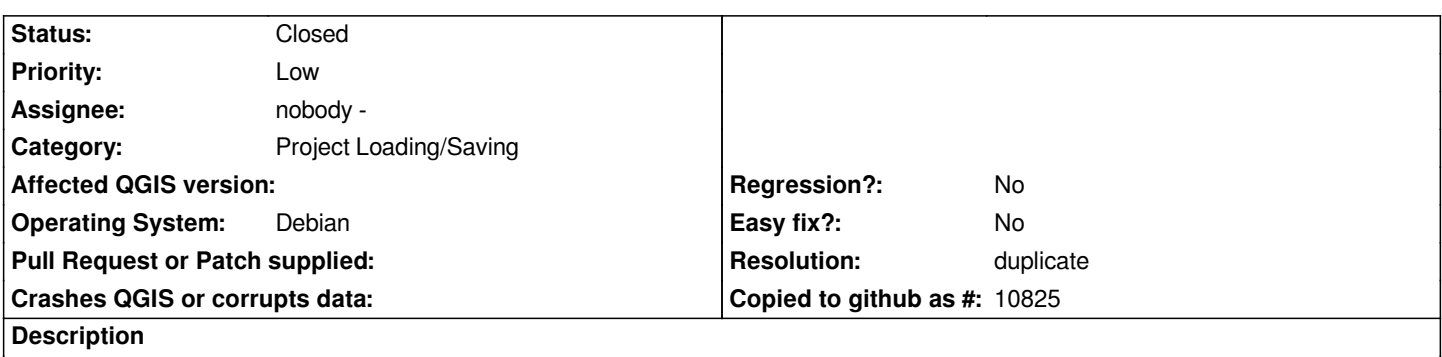

*If I open a project saved with QGIS0.8 I can open it. I see all the layers on the menu, they are all active but I can see any layer on the canvas. to see it I must disactive and reactive all the layers.*

## **History**

## **#1 - 2007-11-06 12:17 AM - Jürgen Fischer**

- *Resolution set to duplicate*
- *Status changed from Open to Closed*

*same as #765*

## **#2 - 2009-08-22 12:52 AM - Anonymous**

*Milestone Version 0.9.1 deleted*